## **Design matrices for models**

Analysis of Ecological and Environmental Data **QERM 514** 

Mark Scheuerell 20 April 2020

#### **Goals for today**

- **·** Understand how to create design matrices for use in linear models
- **·** Recognize the different coding schemes for factor models
- **·** See how to use model.matrix() for creating & extracting design matrices

#### **Models in matrix form**

Recall the matrix form for our linear models, where

$$
y = X\beta + e
$$
  

$$
e \sim MVN(0, \Sigma)
$$

#### **Models in matrix form**

Let's write out this model in more detail

$$
\mathbf{y} = \mathbf{X}\boldsymbol{\beta} + \mathbf{e}
$$
\n
$$
\begin{bmatrix}\ny_1 \\
y_2 \\
\vdots \\
y_n\n\end{bmatrix} = \begin{bmatrix}\n1 & x_{1,1} & \cdots & x_{n,1} \\
1 & x_{1,2} & \cdots & x_{n,2} \\
\vdots & \vdots & \ddots & \vdots \\
1 & x_{1,n} & \cdots & x_{n,n}\n\end{bmatrix} \begin{bmatrix}\n\boldsymbol{\beta}_0 \\
\boldsymbol{\beta}_1 \\
\vdots \\
\boldsymbol{\beta}_n\n\end{bmatrix} + \begin{bmatrix}\n\boldsymbol{e}_1 \\
\boldsymbol{e}_2 \\
\vdots \\
\boldsymbol{e}_n\n\end{bmatrix}
$$

The columns in  $\mathbf X$  define the *design* of the analysis

#### **Ordinary least squares**

Also recall that we can use  ${\bf X}$  to solve for  $\hat{{\bf y}}$ 

$$
\hat{\mathbf{y}} = \mathbf{X}\hat{\boldsymbol{\beta}}
$$
\n
$$
= \mathbf{X} ((\mathbf{X}^{\top}\mathbf{X})^{-1}\mathbf{X}^{\top}\mathbf{y})
$$
\n
$$
= \mathbf{X}(\mathbf{X}^{\top}\mathbf{X})^{-1}\mathbf{X}^{\top}\mathbf{y}
$$
\n
$$
= \mathbf{H}\mathbf{y}
$$

Understanding the form of  $X$  is critical to our inference

#### **A simple starting point**

Data = (Deterministic part) + (Stochastic part)

# **Types of linear models**

We classify linear models by the form of their deterministic part

Discrete predictor  $\rightarrow$  ANalysis Of VAriance (ANOVA)

Continuous predictor  $\rightarrow$  Regression

Both → ANalysis of COVAriance (ANCOVA)

#### **Possible models for growth of fish**

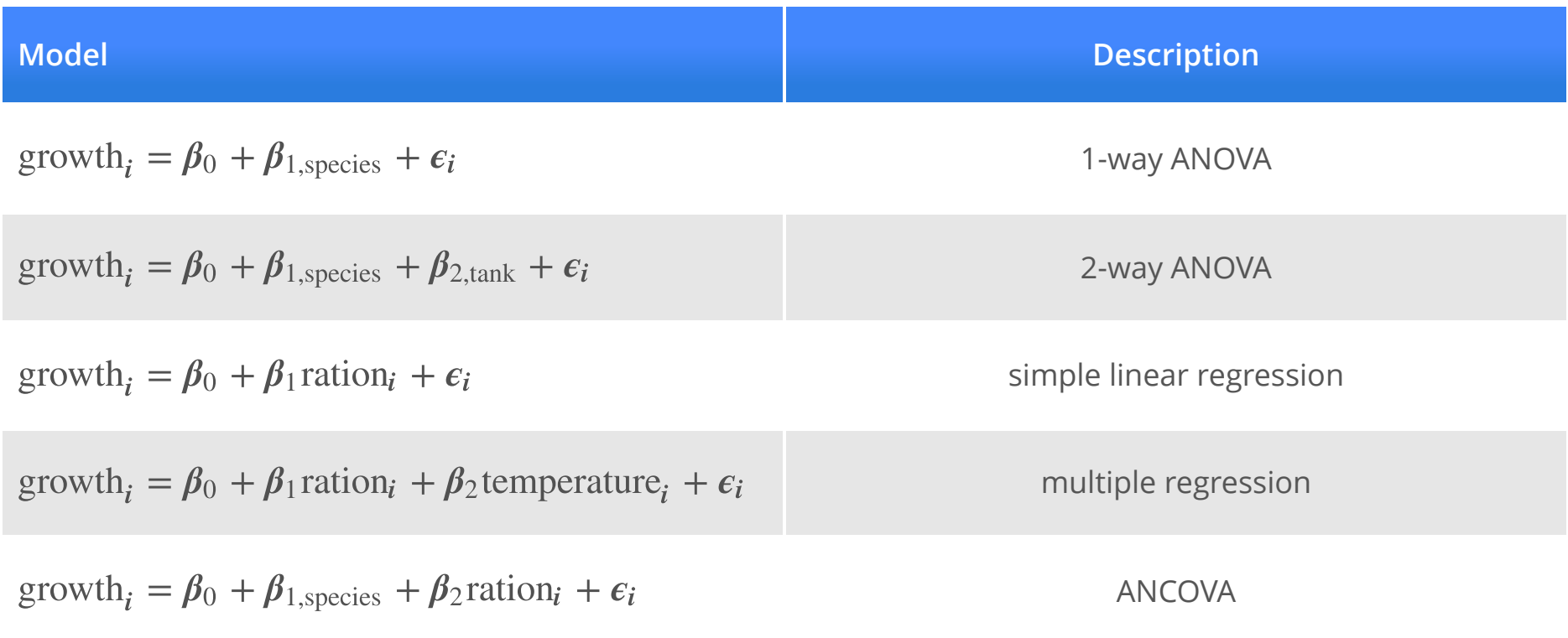

Mean only

What would  ${\bf X}$  look like for a simple model of the data  ${\bf y}$  that included a mean only?

 $y = \mu + e$ 

Mean only

Let's start by rewriting our model as

$$
\mathbf{y} = \boldsymbol{\beta}_0 + \mathbf{e}
$$

$$
= \begin{bmatrix} \boldsymbol{\beta}_0 \\ \boldsymbol{\beta}_0 \\ \boldsymbol{\beta}_0 \\ \vdots \\ \boldsymbol{\beta}_0 \end{bmatrix} + \mathbf{e}
$$

Mean only

$$
\mathbf{y} = \begin{bmatrix} 1 \\ 1 \\ \vdots \\ 1 \end{bmatrix} \boldsymbol{\beta}_0 + \mathbf{e}
$$

$$
= \mathbf{X}\boldsymbol{\beta} + \mathbf{e}
$$

with  $\mathbf{X} = [1 \; 1 \; \cdots \; 1]^\top$  and  $\pmb{\beta} = [\pmb{\beta}_0]$ 

Regression

What would  $\bf X$  look like for a regression model with 2 predictors?

$$
y_i = \beta_0 + \beta_1 x_{1,i} + \beta_2 x_{2,i} + e_i
$$
  

$$
\downarrow ?
$$
  

$$
y = X\beta + e
$$

Regression

$$
\mathbf{y} = \mathbf{X}\boldsymbol{\beta} + \mathbf{e}
$$
\n
$$
\mathbf{y}
$$
\n
$$
\mathbf{y}
$$
\n
$$
\mathbf{y}
$$
\n
$$
\mathbf{y}
$$
\n
$$
\mathbf{y}
$$
\n
$$
\mathbf{y}
$$
\n
$$
\mathbf{y}
$$
\n
$$
\mathbf{y}
$$
\n
$$
\mathbf{y}
$$
\n
$$
\mathbf{y}
$$
\n
$$
\mathbf{y}
$$
\n
$$
\mathbf{y}
$$
\n
$$
\mathbf{y}
$$
\n
$$
\mathbf{y}
$$
\n
$$
\mathbf{y}
$$
\n
$$
\mathbf{y}
$$
\n
$$
\mathbf{y}
$$
\n
$$
\mathbf{y}
$$
\n
$$
\mathbf{y}
$$
\n
$$
\mathbf{y}
$$
\n
$$
\mathbf{y}
$$
\n
$$
\mathbf{y}
$$
\n
$$
\mathbf{y}
$$
\n
$$
\mathbf{y}
$$
\n
$$
\mathbf{y}
$$
\n
$$
\mathbf{y}
$$
\n
$$
\mathbf{y}
$$
\n
$$
\mathbf{y}
$$
\n
$$
\mathbf{y}
$$
\n
$$
\mathbf{y}
$$
\n
$$
\mathbf{y}
$$
\n
$$
\mathbf{y}
$$
\n
$$
\mathbf{y}
$$
\n
$$
\mathbf{y}
$$
\n
$$
\mathbf{y}
$$
\n
$$
\mathbf{y}
$$
\n
$$
\mathbf{y}
$$
\n
$$
\mathbf{y}
$$
\n
$$
\mathbf{y}
$$
\n
$$
\mathbf{y}
$$
\n
$$
\mathbf{y}
$$
\n
$$
\mathbf{y}
$$
\n
$$
\mathbf{y}
$$
\n
$$
\mathbf{y}
$$
\n
$$
\mathbf{y}
$$
\n
$$
\mathbf{y}
$$
\n
$$
\mathbf{y}
$$
\n
$$
\mathbf{y}
$$
\n
$$
\mathbf{y}
$$
\n
$$
\mathbf{y}
$$
\n
$$
\mathbf{y}
$$
\n
$$
\mathbf{y}
$$
\n<math display="</math>

Regression

What would  ${\bf X}$  look like for model with an intercept and linear increase over time  $t$ ?

$$
y_t = \beta_0 + \beta_1 t + e_t
$$
  

$$
\downarrow ?
$$
  

$$
y = X\beta + e
$$

Regression

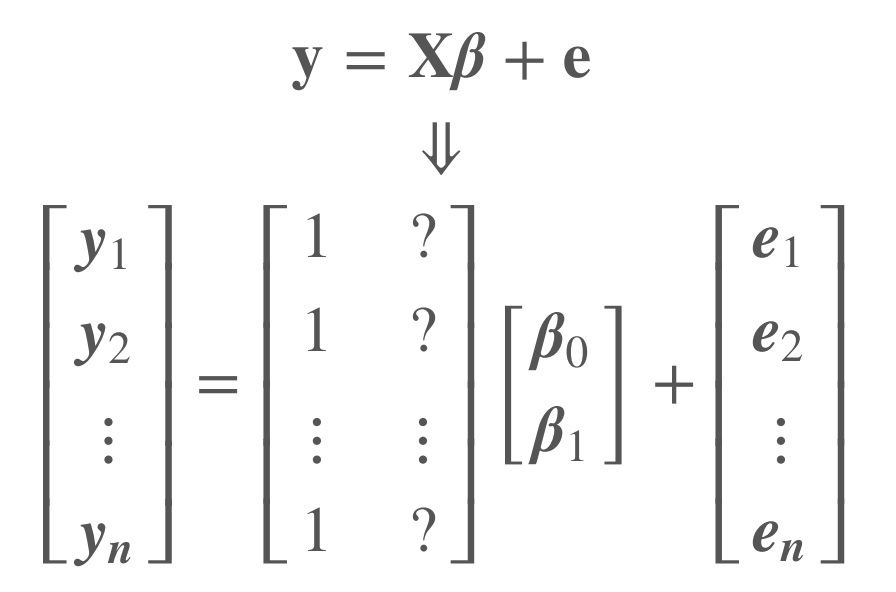

Regression

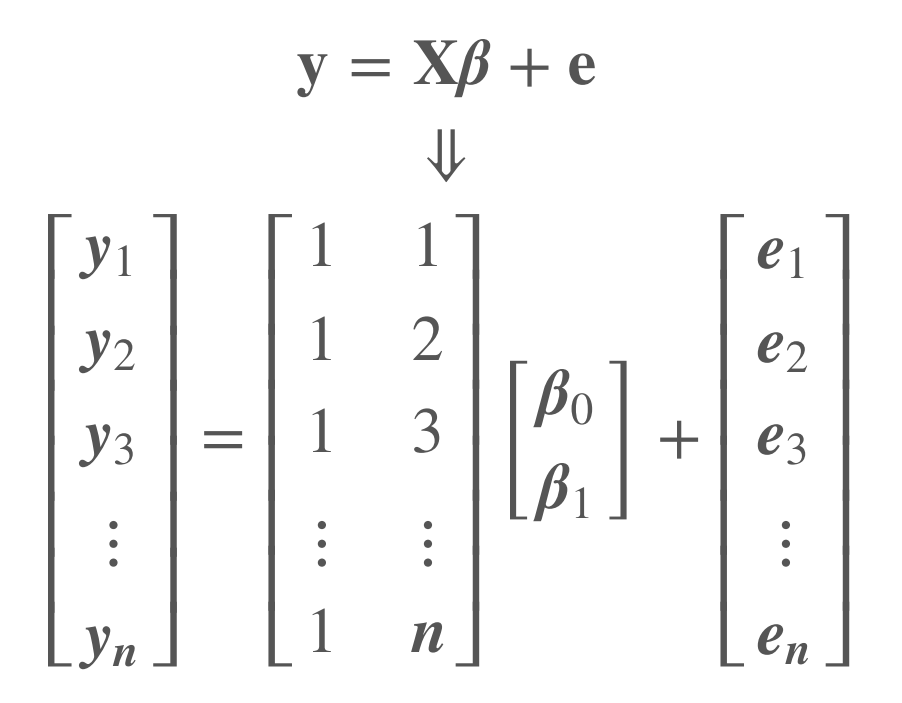

Analysis of variance (ANOVA)

ANOVA was popularized by [Ronald Fisher](https://en.wikipedia.org/wiki/Ronald_Fisher) ~100 years ago when he was studying the variance of genetic traits among commercial crops

ANOVA is used to analyze *differences among group means*

### **Comparing group means**

Recall our analysis of fish growth as a function of ration

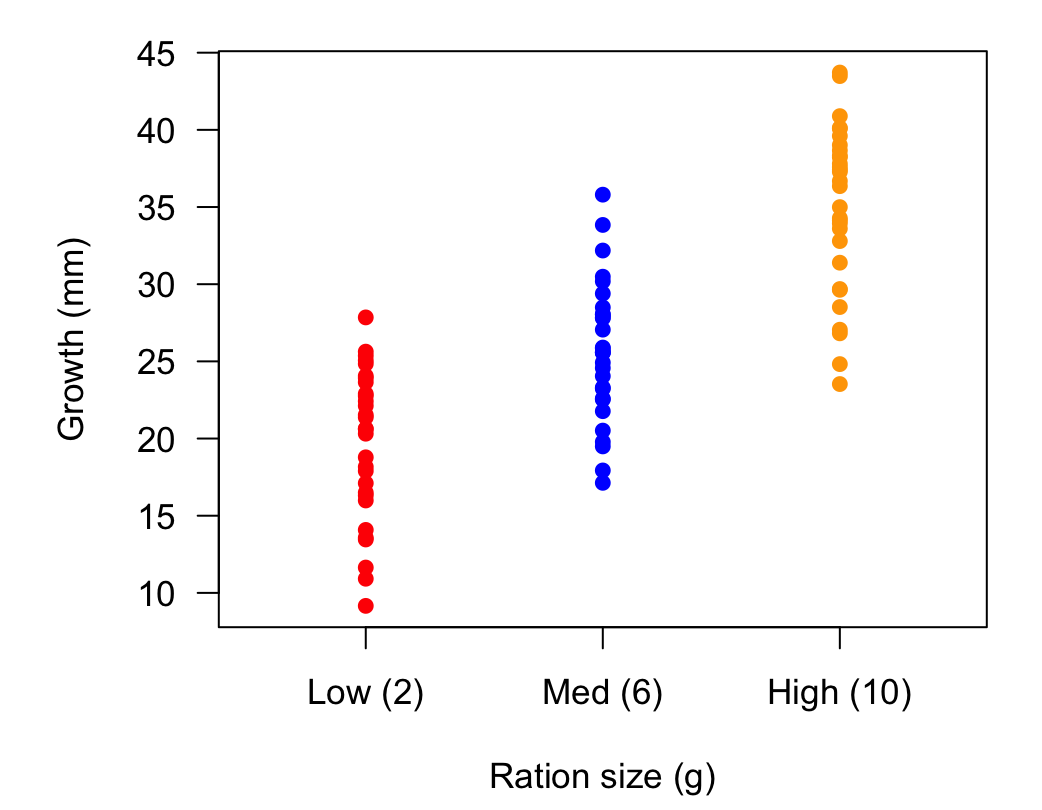

ANOVA

Here we want to know if the mean growth of fish varies among the 3 ration sizes

$$
\bar{\mathbf{g}}_{\text{ration}_1} \stackrel{?}{=} \bar{\mathbf{g}}_{\text{ration}_2} \stackrel{?}{=} \bar{\mathbf{g}}_{\text{ration}_3}
$$

How would we write the model for this?

ANOVA

Our model for an observation  $y_i$  is something like

 $y_i = \mu_i + e_i$  $\mu_i =$  $\lceil$  $\mathsf{U}$ ⎨  $\mathbb{I}$  $\|$  $\mu_1$  if fed ration 1  $\mu_2$  if fed ration 2  $\mu_3$  if fed ration 3

ANOVA

We can use binary 0/1 coding to represent if/then constructs

$$
y_i = \mu_1 x_{1,i} + \mu_2 x_{2,i} + \mu_3 x_{3,i} + e_i
$$

 $x_{1,i} = 1$  if fed ration 1 and 0 otherwise  $x_{2,i} = 1$  if fed ration 2 and 0 otherwise  $x_{3,i} = 1$  if fed ration 3 and 0 otherwise

ANOVA

How would we specify the model matrix  $X$  for this?

ANOVA

Let's rewrite our model as

$$
y_i = \beta_1 x_{1,i} + \beta_2 x_{2,i} + \beta_3 x_{3,i} + e_i
$$
  

$$
\downarrow \qquad \qquad \downarrow
$$
  

$$
\mathbf{y} = \mathbf{X}\boldsymbol{\beta} + \mathbf{e}
$$

ANOVA

And define  $\mathbf X$  as

$$
\mathbf{X} = \begin{bmatrix} x_{1,1} & x_{2,1} & x_{3,1} \\ x_{1,2} & x_{2,2} & x_{3,2} \\ \vdots & \vdots & \vdots \\ x_{1,n} & x_{2,n} & x_{3,n} \end{bmatrix}
$$

Let's now re-order all of the observations into their groups

$$
\mathbf{y} = \begin{bmatrix} y_{1,1} \\ \vdots \\ y_{1,j_1} \\ \hline y_{2,1} \\ \vdots \\ y_{2,j_2} \\ y_{3,1} \\ \vdots \\ y_{3,j_3} \end{bmatrix} \text{ with } j_1 + j_2 + j_3 = n
$$

We can then define  ${\bf X}$  and  $\pmb{\beta}$  as

$$
\mathbf{X} = \begin{bmatrix} 1 & 0 & 0 \\ \vdots & \vdots & \vdots \\ 1 & 0 & 0 \\ \hline 0 & 1 & 0 \\ \vdots & \vdots & \vdots \\ 0 & 1 & 0 \\ \hline 0 & 0 & 1 \\ \vdots & \vdots & \vdots \\ 0 & 0 & 1 \end{bmatrix} \quad \beta = \begin{bmatrix} \beta_1 \\ \beta_2 \\ \beta_3 \end{bmatrix}
$$

ANOVA

Here are the mean growth rates of our 3 groups of fish

 $\bar{y}_{j=1} = \beta_1 = 19.6$  $\bar{y}_{j=2} = \beta_2 = 25.6$  $\bar{y}_{j=3} = \beta_3 = 35$ 

#### ANOVA

And here are the results of our ANOVA model

```
## fit ANOVA w/ `
- 1` to remove intercept
ml \leq - lm(yy \sim ratio - 1)coef(m1)
```
## ration 1 ration 2 ration 3 ## 19.62001 25.64846 35.01523

This confirms that we have fit a model of means

ANOVA

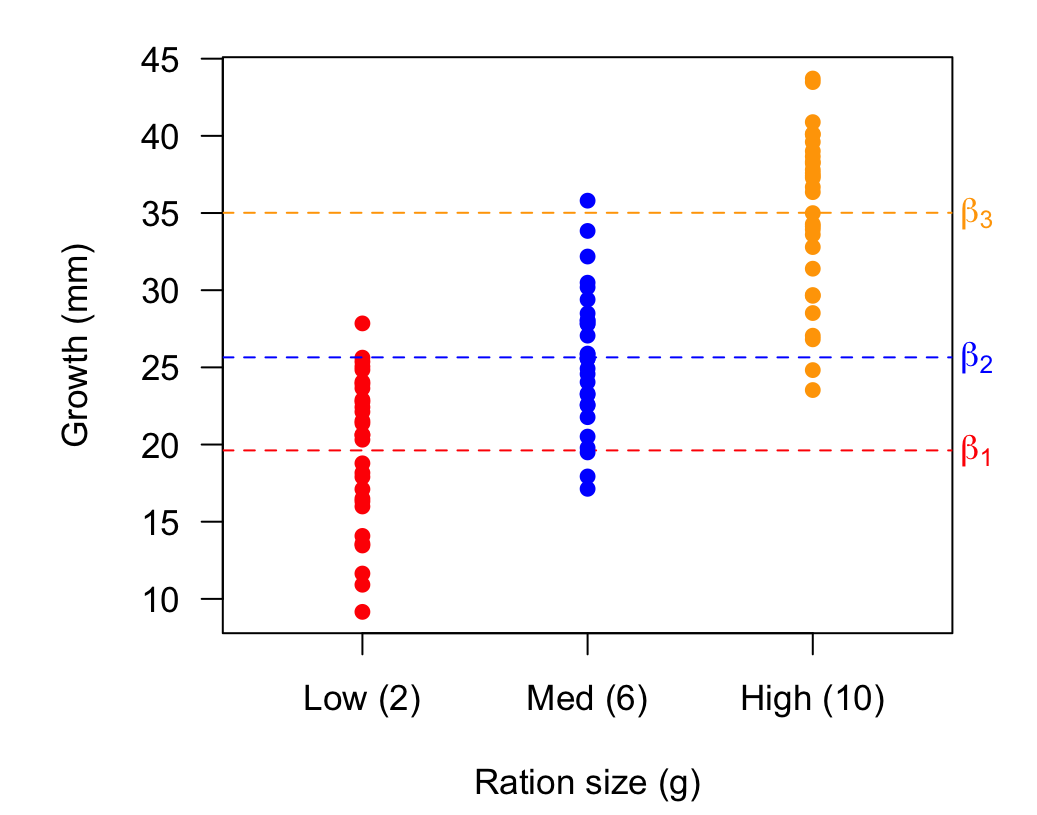

ANOVA

Suppose we wanted to reframe our model to instead include the effect of ration relative to the overall mean growth rate  $(\mu)$ 

$$
y_i = \mu + \beta_1 x_{1,i} + \beta_2 x_{2,i} + \beta_3 x_{3,i} + e_i
$$

and calculate the groups means as

$$
\bar{y}_{j=1} = \mu + \beta_1
$$
  

$$
\bar{y}_{j=2} = \mu + \beta_2
$$
  

$$
\bar{y}_{j=3} = \mu + \beta_3
$$

We would then define  ${\bf X}$  and  $\pmb{\beta}$  as

$$
\mathbf{X} = \begin{bmatrix} 1 & 1 & 0 & 0 \\ \vdots & \vdots & \vdots & \vdots \\ 1 & 1 & 0 & 0 \\ \hline 1 & 0 & 1 & 0 \\ \vdots & \vdots & \vdots & \vdots \\ 1 & 0 & 1 & 0 \\ \hline 1 & 0 & 0 & 1 \\ \vdots & \vdots & \vdots & \vdots \\ 1 & 0 & 0 & 1 \end{bmatrix} \quad \beta = \begin{bmatrix} \mu \\ \beta_1 \\ \beta_2 \\ \beta_3 \end{bmatrix}
$$

#### ANOVA

And here are the results of our ANOVA model

```
## design matrix
X \leftarrow \text{cbind}(\text{rep}(1,nn*pp)), ration)
## fit ANOVA w/ `
- 1` to remove intercept
m2 \le - \ln(yy - X - 1)coef(m2)
```
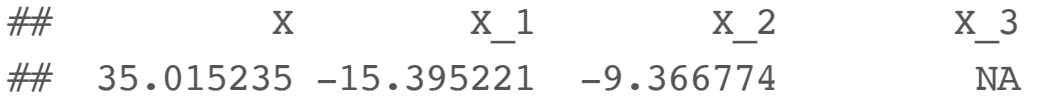

**Wait–what happened here?!**

Can you spot the problem in our design matrix?

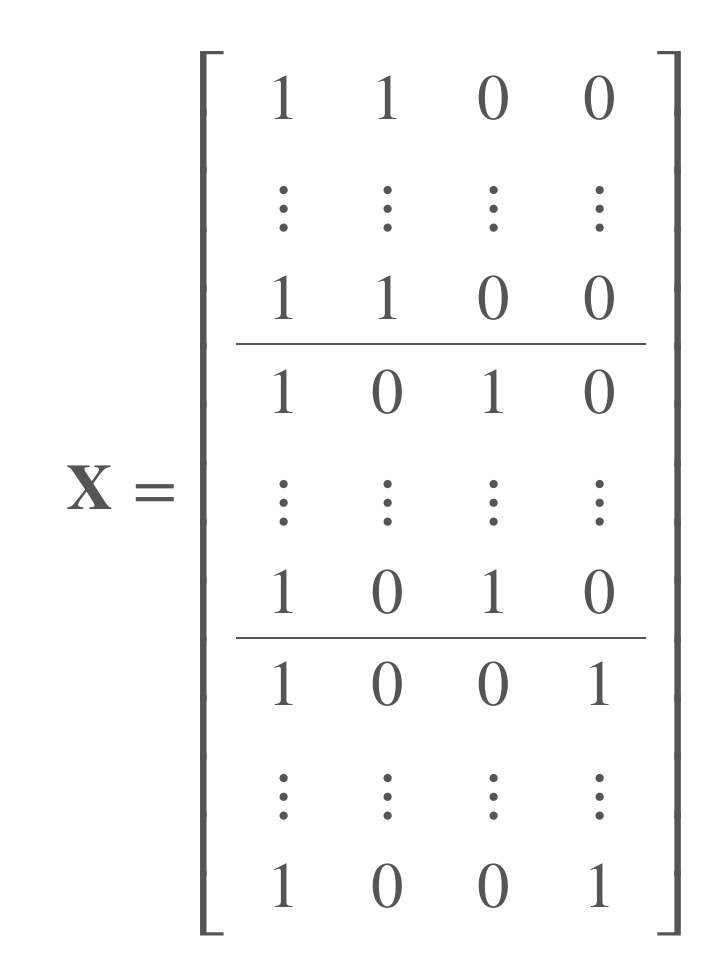

#### ANOVA

*## solve for beta by hand* beta <-  $solve(t(X)$   $% *$   $X)$   $% *$   $t(X)$   $% *$   $yy$ 

## Error in solve.default(t(X) %\*% X) :

## system is computationally singular: reciprocal condition number

 $\mathbf X$  is not *full rank*  $(\mathbf X_{(\cdot 1)} = \mathbf X_{(\cdot 2)} + \mathbf X_{(\cdot 3)} + \mathbf X_{(\cdot 4)})$ 

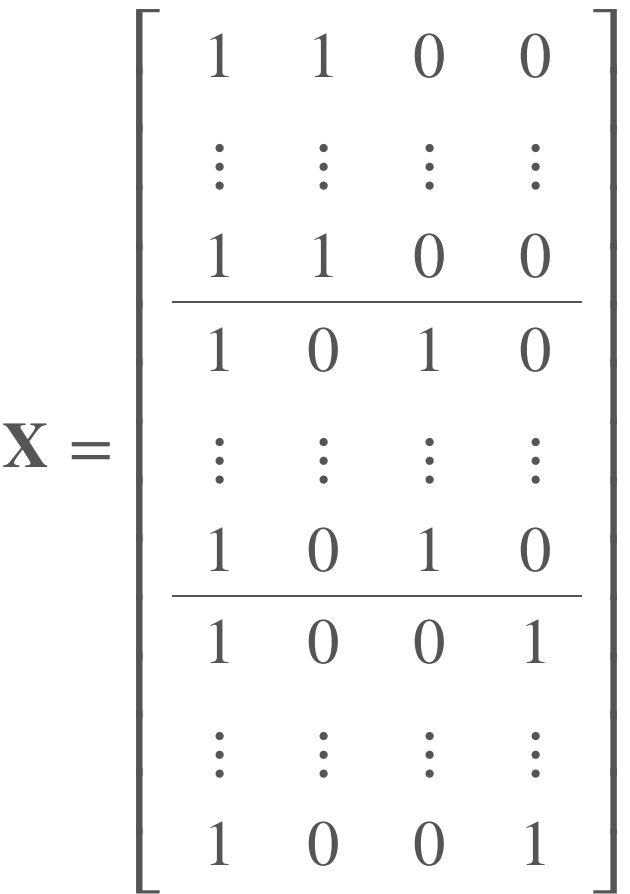

ANOVA

Let's think about our model again

$$
y_i = \mu + \beta_1 x_{1,i} + \beta_2 x_{2,i} + \beta_3 x_{3,i} + e_i
$$

where we want the group means to be

$$
\bar{y}_{j=1} = \mu + \beta_1
$$
  

$$
\bar{y}_{j=2} = \mu + \beta_2
$$
  

$$
\bar{y}_{j=3} = \mu + \beta_3
$$

ANOVA

Consider the overall mean of  $y$  in terms of the group means

$$
\bar{y} = \frac{\bar{y}_{j=1} + \bar{y}_{j=2} + \bar{y}_{j=3}}{3}
$$

ANOVA

Consider the overall mean of  $y$  in terms of the group means

$$
\bar{y} = \frac{\bar{y}_{j=1} + \bar{y}_{j=2} + \bar{y}_{j=3}}{3}
$$
\n
$$
\mu = \frac{(\mu + \beta_1) + (\mu + \beta_2) + (\mu + \beta_3)}{3}
$$
\n
$$
\psi
$$
\n
$$
\beta_1 + \beta_2 + \beta_3 = 0
$$

ANOVA

Now we can rewrite our model as

$$
y_i = \mu + \beta_1 x_{1,i} + \beta_2 x_{2,i} + (-\beta_1 + -\beta_2) x_{3,i} + e_i
$$

and calculate the group means as

$$
\bar{y}_{j=1} = \mu + \beta_1
$$
  

$$
\bar{y}_{j=2} = \mu + \beta_2
$$
  

$$
\bar{y}_{j=3} = \mu - (\beta_1 + \beta_2)
$$

We would then define  ${\bf X}$  and  $\pmb{\beta}$  as

$$
\mathbf{X} = \begin{bmatrix} 1 & 1 & 0 \\ \vdots & \vdots & \vdots \\ 1 & 1 & 0 \\ \hline 1 & 0 & 1 \\ \vdots & \vdots & \vdots \\ 1 & 0 & 1 \\ \hline 1 & -1 & -1 \\ \vdots & \vdots & \vdots \\ 1 & -1 & -1 \end{bmatrix} \quad \beta = \begin{bmatrix} \mu \\ \beta_1 \\ \beta_2 \end{bmatrix}
$$

#### ANOVA

```
## empty design matrix
XX <- matrix(NA, nn*pp, pp)
## for mu
XX[i1,] \leq -\text{matrix}(c(1, 1, 0), \text{nn}, \text{pp}, \text{byrow} = \text{TRUE})## for beta_1
XX[i2, ] \le - matrix(c(1, 0, 1), nn, pp, byrow = TRUE)
## for beta_2
XX[i3,] \leq -\text{matrix}(c(1, -1, -1), \text{nn}, \text{pp}, \text{byrow} = \text{TRUE})## fit model & get parameters
Bvec \leq coef(lm(yy \sim XX - 1))
names(Bvec) <- c("mu", "beta 1", "beta 2")
Bvec
```
## mu beta\_1 beta\_2 ## 26.761236 -7.141222 -1.112776

ANOVA

```
## mean of ration 1
Bvec["mu"] + Bvec["beta 1"]
## mean of ration 2
Bvec\lceil"mu"] + Bvec\lceil"beta 2"]
## mean of ration 3
Bvec["mu"] - (Bvec["beta1"] + Bvec["beta2"])
```
 $##$  mu ## 19.62001  $##$  mu ## 25.64846  $##$  mu ## 35.01523

ANOVA

We could also fit our grand mean model after some simple algebra

$$
y_i = \mu + \beta_1 x_{1,i} + \beta_2 x_{2,i} + \beta_3 x_{3,i} + e_i
$$
  

$$
\Downarrow
$$
  

$$
y_i - \mu = \beta_1 x_{1,i} + \beta_2 x_{2,i} + \beta_3 x_{3,i} + e_i
$$
  

$$
\Downarrow
$$
  

$$
y_i - \bar{y} = \beta_1 x_{1,i} + \beta_2 x_{2,i} + \beta_3 x_{3,i} + e_i
$$

#### ANOVA

*## fit anova with implicit grand mean*  $m2 < - \text{lm}((yy - mean(yy)) \sim$  ration  $- 1)$ coef(m2)

## ration\_1 ration\_2 ration\_3 ## -7.141222 -1.112776 8.253998

#### ANOVA

*## do we recover our means?*  $\text{coeff}(m2)$  + mean(yy)

## ration\_1 ration\_2 ration\_3 ## 19.62001 25.64846 35.01523

coef(m1)

## ration\_1 ration\_2 ration\_3 ## 19.62001 25.64846 35.01523

#### **Comparing group means**

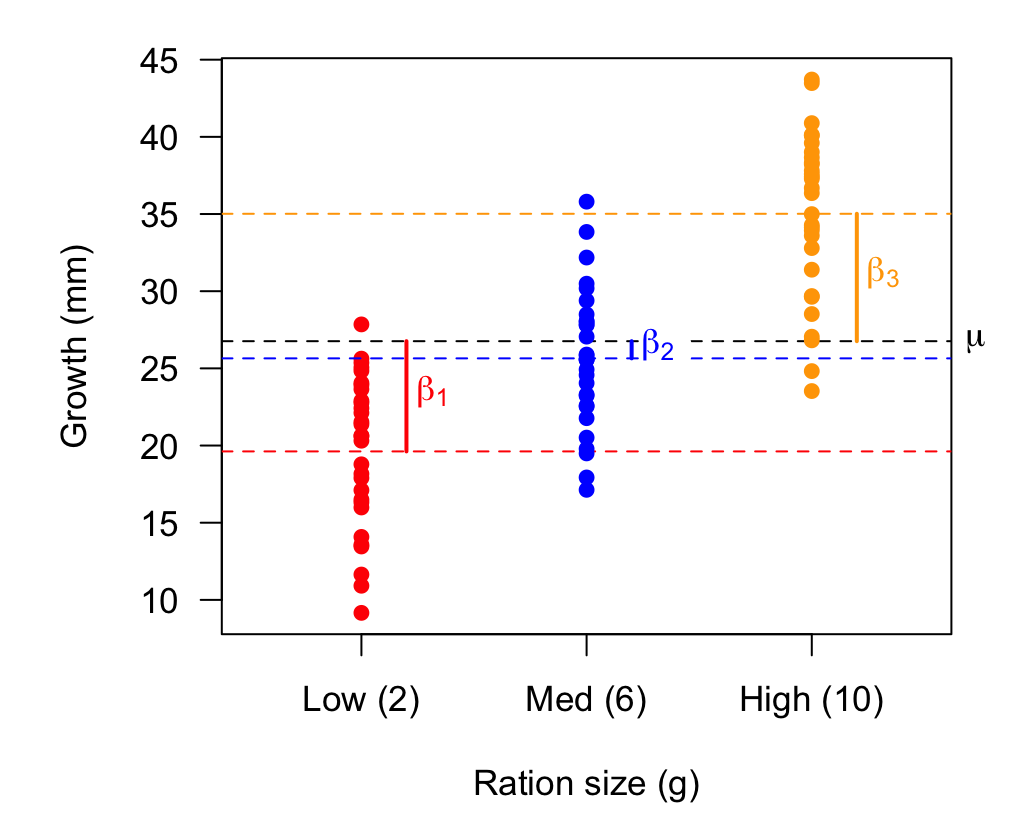

ANOVA

What if we wanted to treat one group as a control or reference (eg, our low ration) and estimate the other effects relative to it?

$$
y_i = \beta_1 x_{1,i} + (\beta_1 + \beta_2) x_{2,i} + (\beta_1 + \beta_3) x_{3,i} + e_i
$$

such that

$$
\bar{y}_{j=1} = \beta_1
$$
  

$$
\bar{y}_{j=2} = \beta_1 + \beta_2
$$
  

$$
\bar{y}_{j=3} = \beta_1 + \beta_3
$$

We would define  ${\bf X}$  and  $\pmb{\beta}$  as

$$
\mathbf{X} = \begin{bmatrix} 1 & 0 & 0 \\ \vdots & \vdots & \vdots \\ 1 & 0 & 0 \\ \hline 1 & 1 & 0 \\ \vdots & \vdots & \vdots \\ 1 & 1 & 0 \\ \hline 1 & 0 & 1 \\ \vdots & \vdots & \vdots \\ 1 & 0 & 1 \end{bmatrix} \quad \beta = \begin{bmatrix} \beta_1 \\ \beta_2 \\ \beta_3 \end{bmatrix}
$$

#### ANOVA

```
## empty design matrix
XX <- matrix(NA, nn*pp, pp)
## for beta_1
XX[i1, ] \leq - matrix(c(1, 0, 0), nn, pp, byrow = TRUE)
## for beta_1 + beta_2
XX[i2, ] \leq - matrix(c(1, 1, 0), nn, pp, byrow = TRUE)
## for beta_1 + beta_3
XX[i3, ] \le - matrix(c(1, 0, 1), nn, pp, byrow = TRUE)
## fit anova with implicit grand mean
Bvec \leq coef(lm(yy \sim XX - 1))
names(Bvec) <- c("beta 1", "beta 2", "beta 3")
Bvec
```
## beta\_1 beta\_2 beta\_3 ## 19.620014 6.028446 15.395221

ANOVA

```
## mean of ration 1
Bvec["beta_1"]
## mean of ration 2
Bvec["beta1"] + Bvec["beta2"]
## mean of ration 3
Bvec["beta1"] + Bvec["beta3"]
```
 $##$  beta 1 ## 19.62001  $##$  beta 1 ## 25.64846  $##$  beta 1 ## 35.01523

#### **Comparing group means**

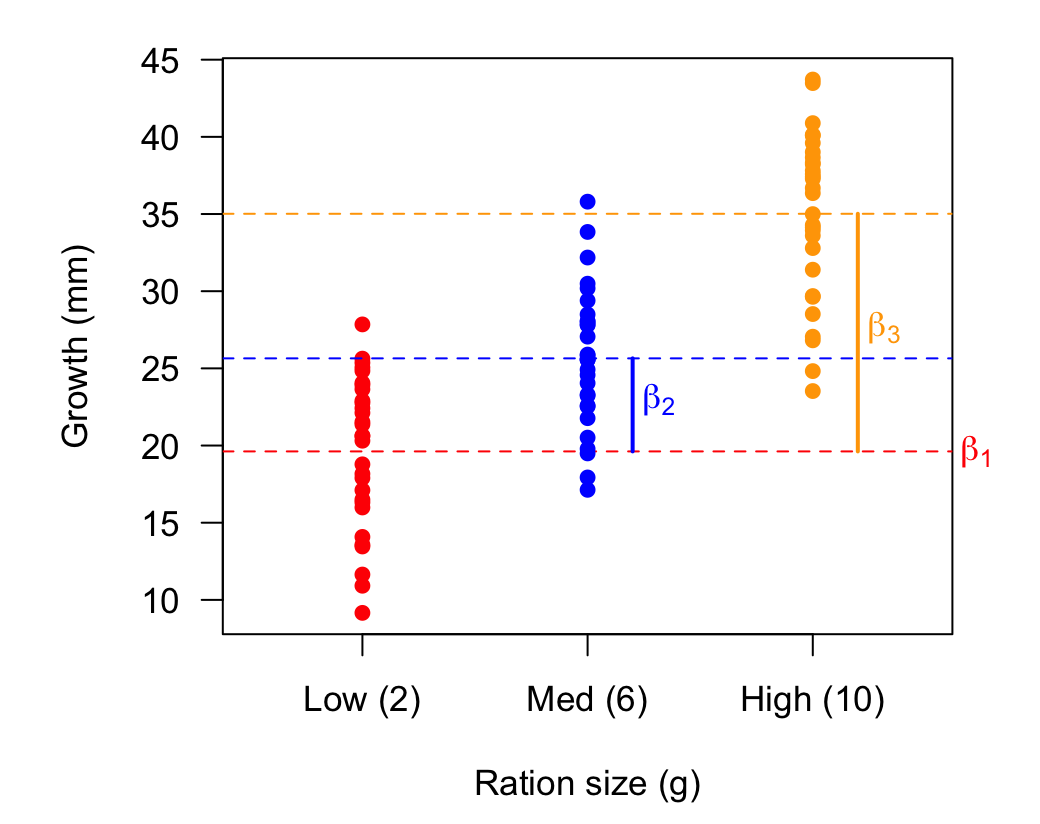

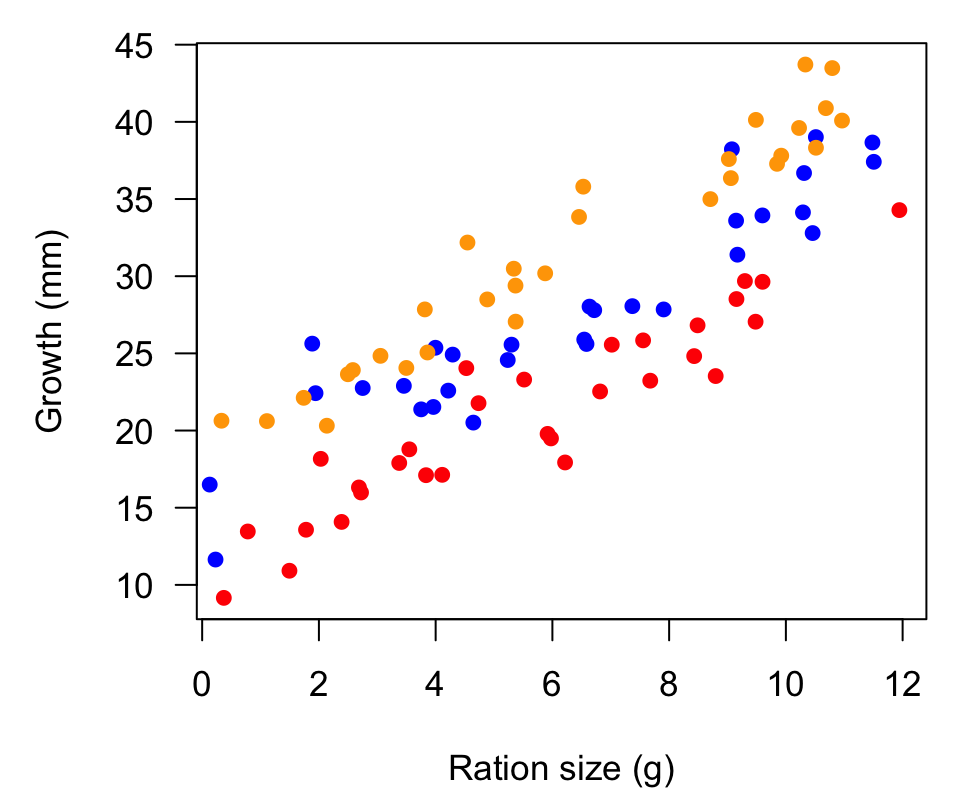

Here is our model with the categorical effect of lineage & the continuous effect of ration

growth<sub>i</sub> =  $\alpha + \beta_{1, \text{linear}} + \beta_{2}$ ration<sub>i</sub> +  $\epsilon_i$ 

Dropping the global intercept & writing out the lineage effects yields  $\overline{a}$ 

$$
\text{growth}_{i} = \underbrace{\beta_{1}x_{1,i} + \beta_{2}x_{2,i} + \beta_{3}x_{3,i}}_{\text{lineage}} + \underbrace{\beta_{4}x_{4,i}}_{\text{ration}} + e_{i}
$$

We would then define  ${\bf X}$  and  $\pmb{\beta}$  as

$$
\mathbf{X} = \begin{bmatrix} 1 & 0 & 0 & r_1 \\ \vdots & \vdots & \vdots & \vdots \\ 1 & 0 & 0 & r_{j_1} \\ \hline 0 & 1 & 0 & r_{j_1+1} \\ \vdots & \vdots & \vdots & \vdots \\ 0 & 1 & 0 & r_{j_2+j_2} \\ \hline 0 & 0 & 1 & r_{j_1+j_2+1} \\ \vdots & \vdots & \vdots & \vdots \\ 0 & 0 & 1 & r_n \end{bmatrix} \quad \beta = \begin{bmatrix} \beta_1 \\ \beta_2 \\ \beta_3 \\ \beta_4 \end{bmatrix}
$$

```
## create design matrix
XX <- cbind(L1 = rep(c(1,0,0), ea = nn), \# effect of lineage 1
           L2 = rep(c(0,1,0)), ea = nn), # effect of lineage 2
           L3 = rep(c(0,0,1)), ea = nn), # effect of lineage 3
           RA = x \text{ cov} # effect of ration
## fit model
Bvec \leq coef(lm(yy \sim XX - 1))
names(Bvec) <- c("beta_1"
,
"beta_2"
,
"beta_3"
,
"beta_4")
Bvec
```
## beta\_1 beta\_2 beta\_3 beta\_4 ## 10.205959 15.286507 19.435551 1.950062

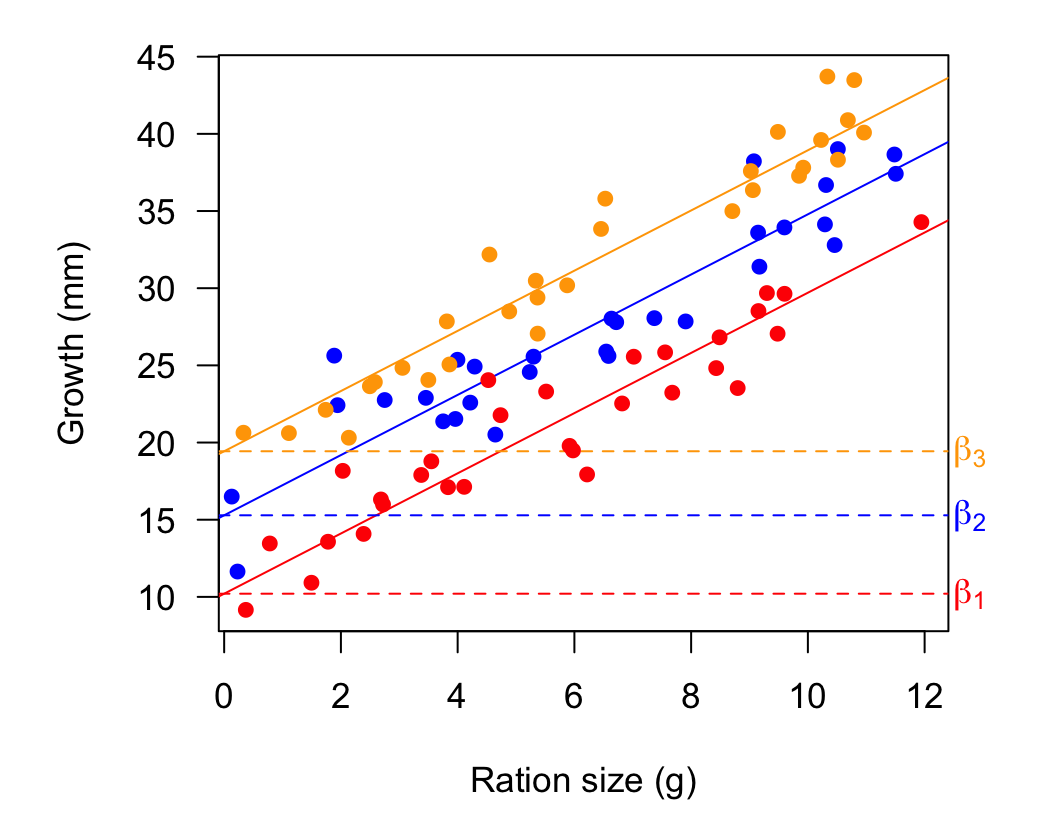

57/67

We have been building our design matrices by hand, but we could instead use

model.matrix() with factor()

factor(x) tells **R** to treat x as categorical

*## 2 groups with 2 obs each* groups  $\le$  factor(c(1, 1, 2, 2)) *## inspect them* groups

## [1] 1 1 2 2 ## Levels: 1 2

 $model.matrix(~ x)$  uses a right-hand side formula  $~ x$ 

*## create design matrix from ` groups `* model.matrix(~ groups)

```
## (Intercept) groups2
\# \# 1 0
## 2 1 0
## 3 1 1
## 4 1 1
## attr(,
"assign")
## [1] 0 1
## attr(,
"contrasts")
## attr(,
"contrasts")$groups
## [1] "contr.treatment"
```

```
What if we don't use factor ()?
```

```
## 2 groups with 2 obs each
groups \leq -c(1, 1, 2, 2)## create design matrix from
`
groups
`
model.matrix(~ groups)
```

```
## (Intercept) groups
\# 1 1 1 1
## 2 1 1
\# \# 3 1 2
## 4 1 2
## attr(,
"assign")
## [1] 0 1
```
You can drop the intercept term with  $-1$ 

```
## 2 groups with 2 obs each
groups \le factor(c(1, 1, 2, 2))
## create design matrix from
`
groups
`
model.matrix(~ groups - 1)
```

```
## groups1 groups2
## 1 1 0
\# 2 1 0
## 3 0 1
## 4 0 1
## attr(,
"assign")
## [1] 1 1
## attr(,
"contrasts")
## attr(,
"contrasts")$groups
## [1] "contr.treatment"
```
The names/categories are irrelevant for factor()

```
## 2 groups with 2 obs each
groups \leftarrow factor(c("ref", "ref", "exp", "exp"),## create design matrix from
`
groups
`
model.matrix(~ groups)
```

```
## (Intercept) groupsref
\# \# 1 1 1 1
## 2 1 1
## 3 1 0
## 4 1 0
## attr(,
"assign")
## [1] 0 1
## attr(,
"contrasts")
## attr(,
"contrasts")$groups
## [1] "contr.treatment"
```
**R** assigns factors in alphabetical order; the *reference* is first

```
## 2 groups with 2 obs each
groups \leftarrow factor(c("ref", "ref", "exp", "exp"),## create design matrix from
`
groups
`
model.matrix(~ groups)
```

```
## (Intercept) groupsref
\# \# 1 1 1 1
## 2 1 1
## 3 1 0
## 4 1 0
## attr(,
"assign")
## [1] 0 1
## attr(,
"contrasts")
## attr(,
"contrasts")$groups
## [1] "contr.treatment"
```
We can change the reference case with relevel()

```
## 2 groups with 2 obs each
groups <- relevel(groups,
"ref")
## create design matrix from
`
groups
`
model.matrix(~ groups)
```

```
## (Intercept) groupsexp
\# \# \quad 1 \qquad \qquad 1 \qquad \qquad 0## 2 1 0
## 3 1 1
## 4 1 1
## attr(,
"assign")
## [1] 0 1
## attr(,
"contrasts")
## attr(,
"contrasts")$groups
## [1] "contr.treatment"
```
We can add multiple factors with +

```
diet <- factor(c(1, 1, 2, 2))sex \leq factor(c("f", "m", "f", "m"))
model.matrix \sim diet + sex)
## (Intercept) diet2 sexm
\# \# 1 1 0 0
\# \# 2 1 0 1
## 3 1 1 0
\# \# 4 1 1 1 1
## attr(,"assign")
## [1] 0 1 2
## attr(,"contrasts")
## attr(,"contrasts")$diet
## [1] "contr.treatment"
## 
## attr(,"contrasts")$sex
## [1] "contr.treatment"
```
You can also extract the design matrix from a fitted model

```
## ANCOVA model from above
mod fit <- lm(yy \sim XX - 1)## get design matrix
mm <- model.matrix(mod_fit)
head(mm)
```
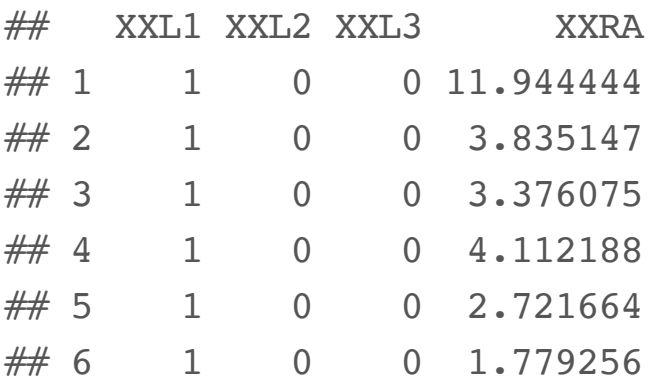